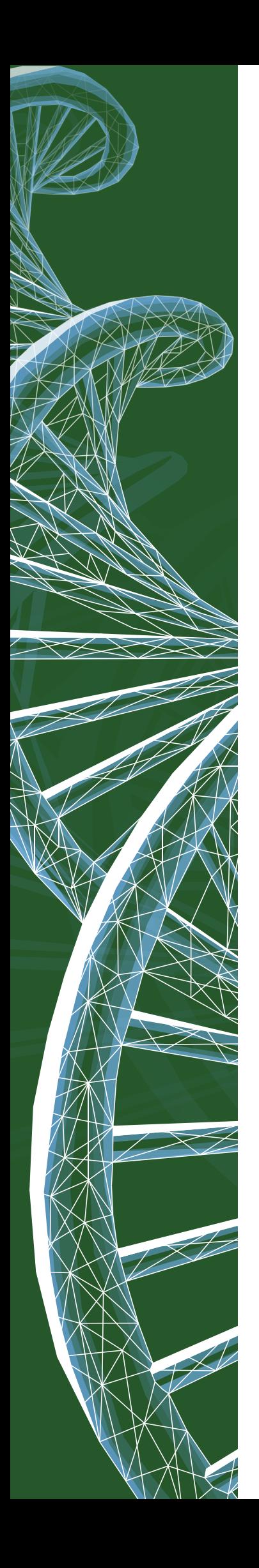

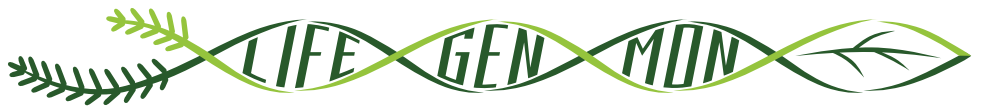

LIFE13 ENV/SI/000148

# SEPARATDRUCK

# Leitfaden für das genetische Monitoring

# **Schwarzkiefer (***Pinus nigra* **J. F. Arnold)**

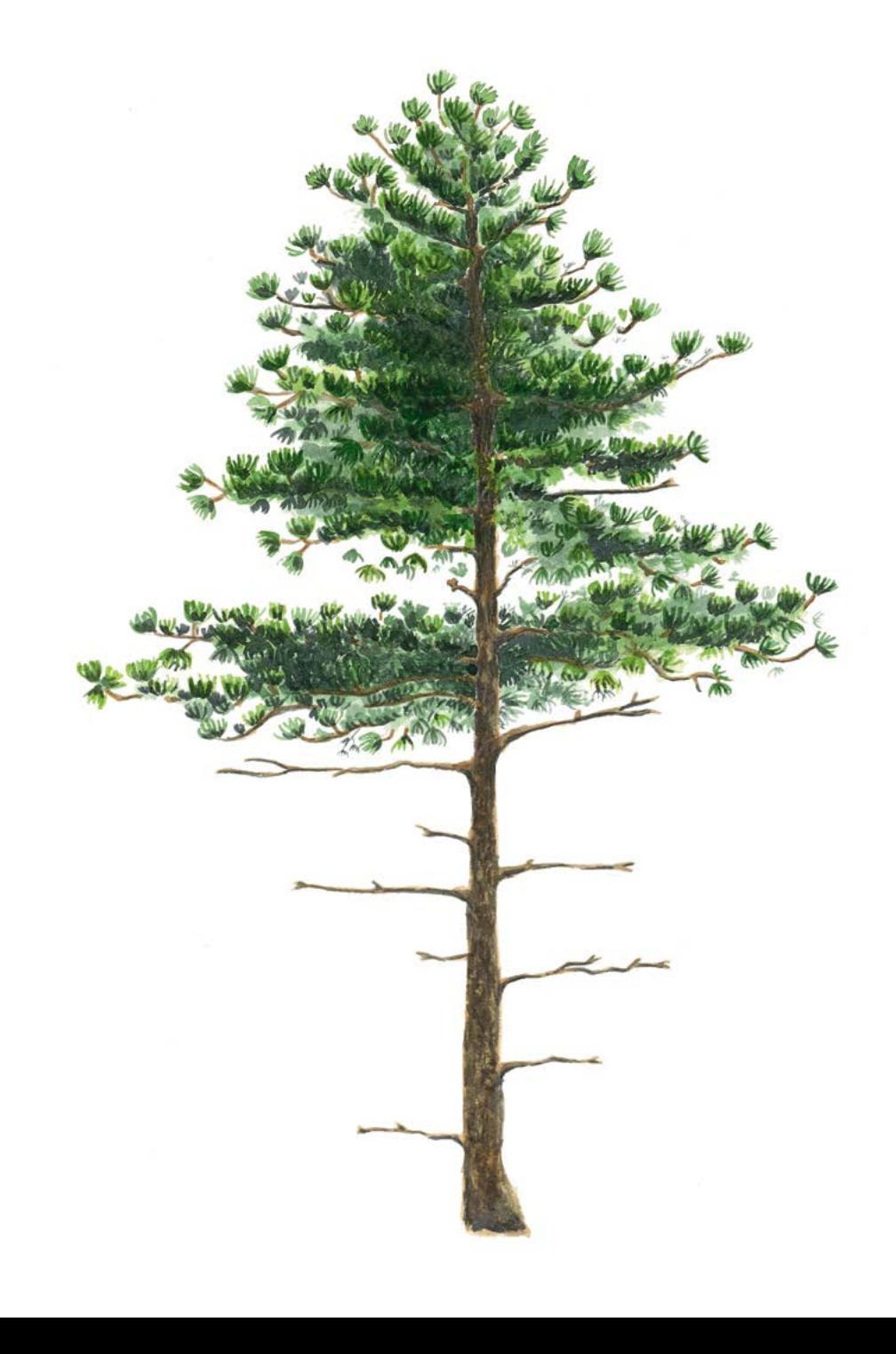

Separatdruck aus dem

# **Handbuch zum Forstgenetischen Monitoring**

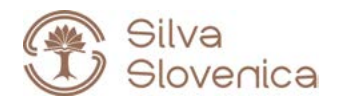

Studia Forestalia Slovenica, 172 ISSN 0353-6025 ISBN 978-961-6993-68-5 (PDF)

Herausgeber: Slowenisches Forstinstitut, Verlag Silva Slovenica, Ljubljana 2020

Titel: Handbuch zum forstgenetischen Monitoring

Editoren/Editorinnen: Marko Bajc, Filippos A. Aravanopoulos, Marjana Westergren, Barbara Fussi, Darius Kavaliauskas, Paraskevi Alizoti, Fotios Kiourtsis, Hojka Kraigher

Technische Editoren: Peter Železnik, Katja Kavčič Sonnenschein

Übersetzung: Ulrike Hagemann, Johanna von Versen (WALDKONZEPTE PartG)

Gestaltung: Boris Jurca, NEBIA, Slowenien

Ausgabe: elektronische Ausgabe

Preis: Kostenlos

Elektronische Ausgabe: http://dx.doi.org/10.20315/SFS.172

CIP - Kataložni zapis o publikaciji Narodna in univerzitetna knjižnica, Ljubljana

ISBN 978-961-6993-68-5 (PDF) COBISS.SI-ID 61212163

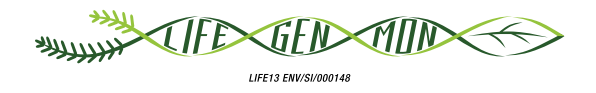

# Leitfaden für das genetische Monitoring

# **Schwarzkiefer** 9.2.4 **(***Pinus nigra* **J. F. Arnold)**

Paraskevi ALIZOTI<sup>1</sup>, Darius KAVALIAUSKAS<sup>2</sup>, Barbara FUSSI<sup>2</sup>, Marjana WESTERGREN<sup>3</sup>, Marko BAJC<sup>3</sup>, Phil ARAVANOPOULOS<sup>1</sup>, Rok DAMJANIĆ<sup>3</sup>, Hojka KRAIGHER<sup>3</sup>

Botanische Illustrationen von Klara JAGER

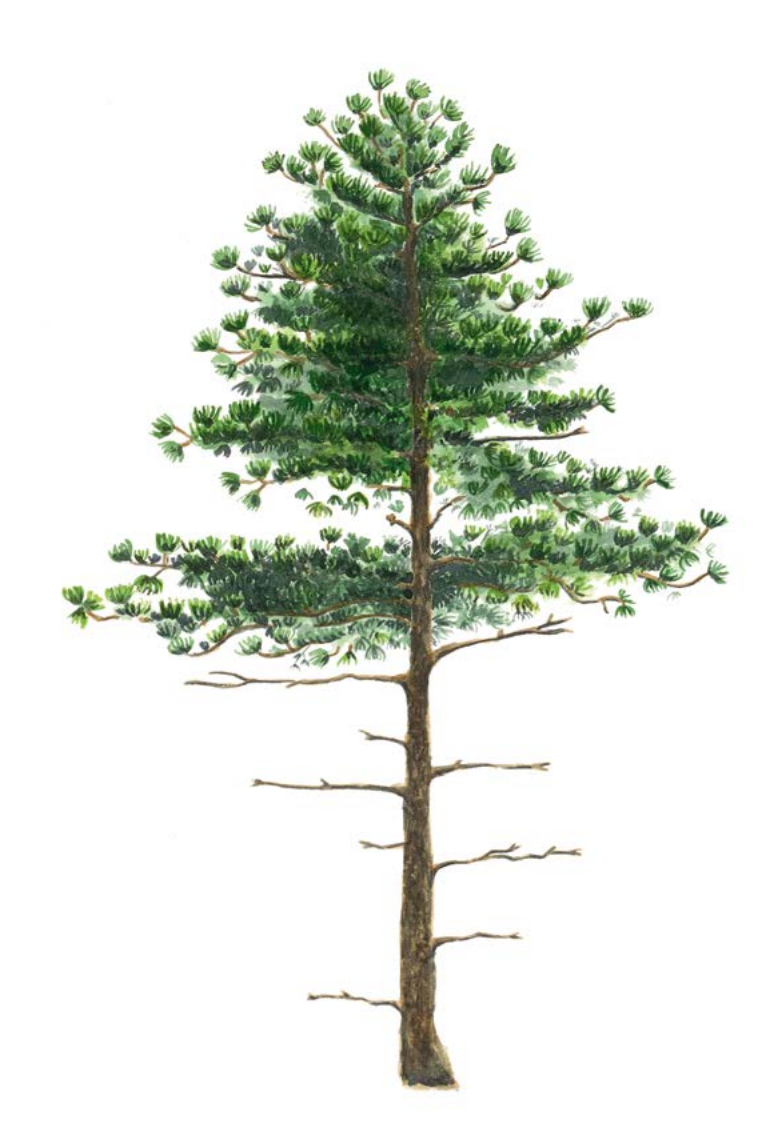

**Zitat:** Alizoti *et al.* (2020) Leitfaden für das genetische Monitoring der Schwarzkiefer (*Pinus nigra* J. F. Arnold). In: Bajc *et al.* (Ed.) Handbuch zum Forstgenetischen Monitoring. Slowenisches Forstinstitut: Verlag Silva Slovenica, Ljubljana, S. 229-247. http://dx.doi.org/10.20315/SFS.176

Institut:

- <sup>1.</sup> Aristoteles Universität von Thessaloniki (AUTh), Griechenland
- <sup>2.</sup> Bayerisches Amt für Waldgenetik (AWG), Deutschland
- 3. Slowenisches Forstinstitut (SFI), Slowenien

# **1 ZUSAMMENFASSUNG**

9

Die Schwarzkiefer (*Pinus nigra* J. F. Arnold) ist eine windbestäubte, einhäusige, meist auskreuzende zirkummediterrane Nadelbaumart der Hochlagen, die auch in Österreich, auf der Krim und am Schwarzen Meer wächst. Aufgrund der ausgedehnten Verbreitung der Art in einem breiten Spektrum verschiedener Umweltbedingungen, die zu ihrer morphologischen und genetischen Differenzierung führten, lassen sich innerhalb ihres natürlichen Verbreitungsgebietes fünf interfertile Unterarten unterscheiden. Schwarzkiefer ist eine wertvolle Schlüsselart von großer wirtschaftlicher und ökologischer Bedeutung, die Holz von hoher Qualität und natürlicher Dauerhaftigkeit produziert. Sie zeichnet sich durch ihre Toleranz gegenüber abiotischen Belastungen wie armen oder salzhaltigen Böden, Frost, Eisbehang, starkem Wind oder Dürre aus. Die Art verjüngt sich auf natürliche Weise in Waldökosystemen, hat aber keine Mechanismen zur Regeneration nach einem Waldbrand, was sie anfällig gegenüber den im gesamten Mittelmeerraum verbreiteten Waldbränden macht. Angesichts der hohen wirtschaftlichen und ökologischen Bedeutung dieser Baumart, ihrer ausgedehnten natürlichen Verbreitung in einer Vielzahl von Lebensräumen und der Existenz isolierter und marginaler Populationen, die angesichts des Klimawandels gefährdet sein könnten, kann sie als eine gute Kandidatin für das forstgenetische Monitoring eingestuft werden.

Der vorliegende Leitfaden enthält eine Beschreibung der Schwarzkiefer, ihrer Verbreitung, Ökologie, Fortpflanzung und der die Art bedrohenden Gefährdungsfaktoren. Er enthält außerdem eine Anleitung zur Einrichtung einer Monitoringfläche und zur Erfassung aller Verifikatoren, die zur Erfüllung der Ziele des FGM erforderlich sind.

# **2 BESCHREIBUNG DER BAUMART**

Die Schwarzkiefer ist eine zirkummediterrane Nadelbaumart, die auch in Österreich, auf der Krim und am Schwarzen Meer vorkommt. Die folgenden [1] fünf Unterarten lassen sich vor allem anhand morphologischanatomischer Merkmale unterscheiden: a) *P. nigra* J. F., Arnold subsp. *nigra* , verbreitet im Südosten Österreichs, in Norditalien, auf der Balkanhalbinsel, in Bulgarien, Rumänien, im Europäischen Teil der Türkei; b) *P. nigra* subsp. *dalmatica* (Vis.) Franco, verbreitet in Kroatien; c) *P. nigra* subsp. *laricio* (Poir.) Palib. ex Maire, verbreitet in Frankreich (Korsika) und Italien (Apennin, Sizilien); d) *P. nigra* subsp. *pallasiana* (Lamb.) Holmboe verbreitet in Griechenland, Zypern, Südwestbulgarien, Südost-Nordmazedonien, Südalbanien und von der Krim entlang der Schwarzmeerküste bis zur Türkei; und e) *P. nigra* subsp. *salzmannii* (Dunal) Franco, verbreitet in Südwesteuropa,

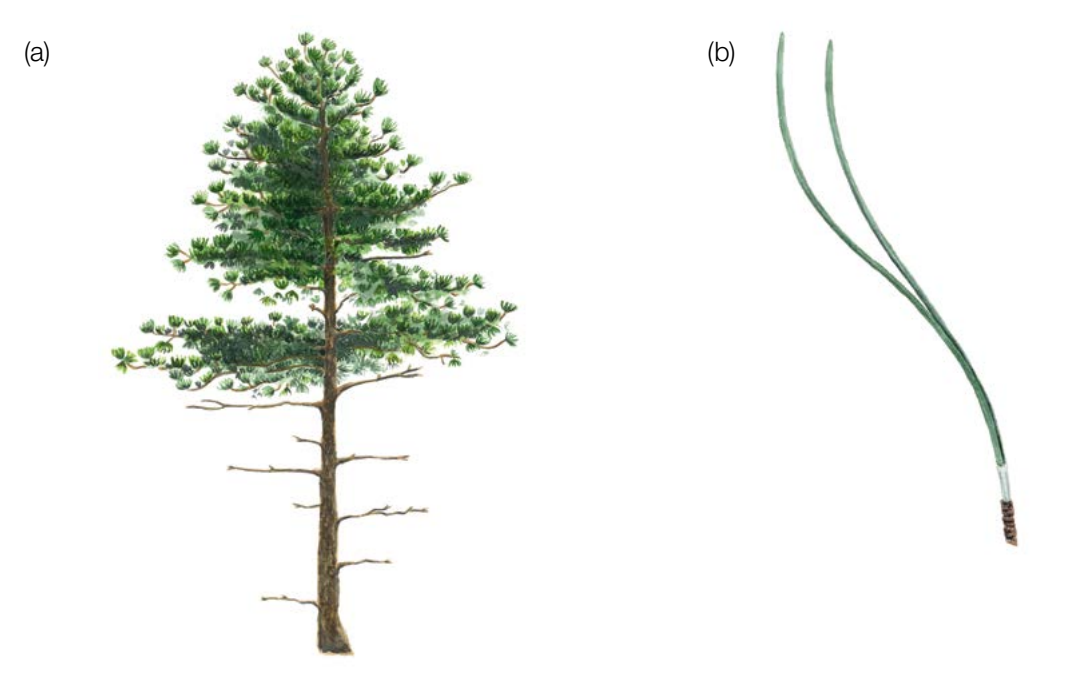

**Abbildung 1:** *Pinus nigra* Habitus (a) und Nadeln (b).

Frankreich (Hérault, Pyrenäen), Spanien, Algerien und Marokko. Die Art wächst in Vergesellschaftung mit *Pinus sylvestris* L.*, Pinus mugo* Turrra*, Pinus halepensis* Mill.*, Pinus pinea* L. und *Pinus heldreichii* Christ [2]. In den meisten Fällen bildet die Art Reinbestände, wobei sie in Mischbeständen zusammen mit anderen Kiefernarten, insbesondere *Pinus sylvestris* zu finden ist [12].

Es gibt Belege für natürliche interspezifische Kreuzungen zwischen *Pinus nigra* und anderen Kiefernarten, z.B. *P. sylvestris*, P. heldreichii, P. densiflora Siebold & Zucc.*, P. resinosa* Aiton*, P. tabulaeformis* Carrière*, P. taiwanensis*  Hayata*, P. mugo, P. thunbergii* Parl. [3,4,5,6,7], wo diese Arten natürlich koexistieren oder künstlich eingeführt wurden. Eine intraspezifische Hybridisierung zwischen Unterarten ist möglich, da die Reproduktionshindernisse für genetischen Austausch zwischen diesen Unterarten schwach sind, was zu Übergangsformen führt, die sich durch erheblichen Genfluss aufgrund von Pollenverbreitung über weite Distanzen entwickeln [8].

Die Schwarzkiefer (Abbildung 1) ist eine mittelgroße, zweinadelige Kiefer, die im hiebsreifen Alter (80 Jahre) eine Höhe von 30-50 m erreicht und sich durch eine gerade Stammform auszeichnet. Die Farbe der Rinde variiert von hellgrau zu dunkelbraun, Altbäume haben eine von breiten Rissen durchzogene Schuppenborke [9]. Mit zunehmendem Alter wird die Rinde zunehmend zerfurcht [10]. Die Krone hat im jungen Alter eine pyramidale Form, wird mit zunehmendem Alter rund und bildet eine sich ausbreitende flache oder leicht gewölbte Krone. Die Nadeln sind steif, 8-16 cm lang und 1-2 mm breit, gerade oder gebogen und fein gesägt, mit einer Nadelscheide von 10-12 mm Länge [11,12].

# **3 REPRODUKTION**

Die Schwarzkiefer ist eine einhäusige, windbestäubte Nadelbaumart mit geflügelten Samen, die durch den Wind verbreitet werden. Im Alter von 15-20 Jahren wird die Schwarzkiefer fortpflanzungsfähig. Die männlichen Blütenstände und die weiblichen Blüten (Zäpfchen) (Abbildung 2a) erscheinen jedes Jahr im Mai. Die weiblichen Blüten (Zäpfchen) sind rot bis violett und die männlichen Blütenstände im unreifen Zustand zunächst grün und färben sich allmählich gelb, wenn sie reif werden und Pollen abgeben. Die Pollenausbreitung und die Bestäubung der weiblichen Blütenzäpfchen erfolgt von Mai bis Anfang Juni, wobei das Fruchtbarkeitsfenster der Zäpfchen in der Regel drei Tage beträgt [8]. Die Befruchtung erfolgt 13 Monate nach der Bestäubung. Die reifen Zapfen (Abbildung 2b) sind sitzend und zu einer Manschette gruppiert, 4-8 cm lang und 2-4 cm breit, mit einer zwischen braun und gelb-braun oder sogar hellgelb variierenden Färbung. Die Zapfen reifen von September bis November

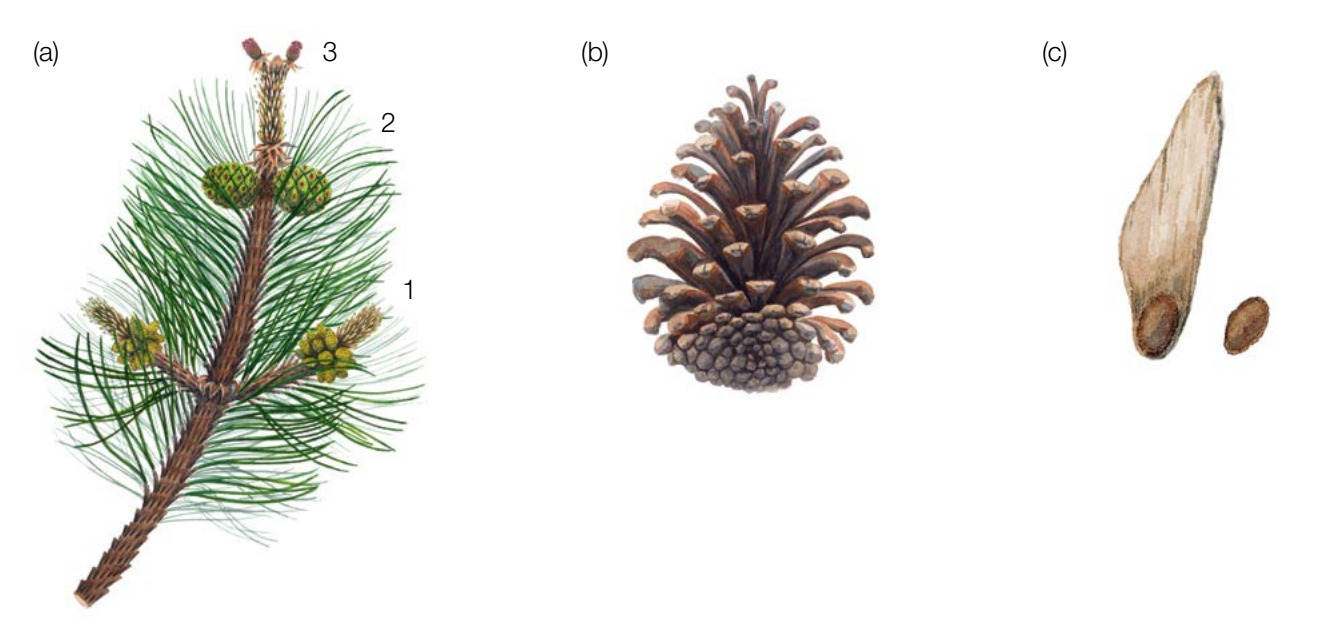

**Abbildung 2:** *Pinus nigra* -Zweig mit männlichen Blütenständen (a-1), den weiblichen, noch unreifen Zäpfchen des ersten Jahres (a-2) und diesjährige Zäpfchen (a-3), reifer offener Zapfen (b) und Samenkorn mit und ohne Flügel (c).

des zweiten Jahres und öffnen sich im dritten Jahr nach der Bestäubung [12]. In der Regel produziert jede fruchtbare Zapfenschuppe zwei geflügelte Samen (Abbildung 2c) und die Zapfen tragen gewöhnlich 30-40 Samen, von denen fast die Hälfte keimt. Die Samenausbreitung erfolgt von Oktober bis November der darauffolgenden Vegetationsperiode. Die Farbe der Samen reicht von grau bis hellgelb. Die Länge der Samen beträgt 5-7mm, die Flügellänge zwischen 19-26 mm. Ein Mastjahr erfolgt alle zwei bis fünf Jahre [13].

# **4 UMWELT**

9

*Pinus nigra* zeichnet sich durch ihre ausgedehnte natürliche Verbreitung (d.h. zirkummediterrane Verbreitung mit Vorkommen in Österreich, auf der Krim und am Schwarzen Meer) aus, die ein breites Spektrum an Lebensräumen umfasst. Sie wächst in Höhenlagen zwischen 350 m und 2200 m (Taurusgebirge, Türkei), aber ihr Optimum liegt zwischen 800 m und 1500 m. Die Art kann in trockenen Umgebungen mit schlechten Böden und auf einer Vielzahl von Substraten wachsen, von Kalkstein über Dolomit bis hin zu sauren oder vulkanischen Böden [8]. Der Großteil des Verbreitungsgebiets der Art liegt im mediterranen Klimatyp, wobei die bioklimatischen Bedingungen von humid zu sub-humid und semi-arid reichen. In Teilen ihres natürlichen Verbreitungsgebiets wächst die Schwarzkiefer in kühlen bis kalten Klimaten; während die nördlichen Populationen frostresistent sind und Temperaturen von -30°C aushalten, tolerieren die südlichen Populationen bis zu -7°C [2]. Es gibt sogar Aufzeichnungen, dass um Temperaturen bis zu -5°C Photosynthese stattfindet, bei -19°C konnte noch Atmungsaktivität nachgewiesen werden [2,14]. Die Art kann auch Eisbehang gut vertragen und gilt allgemein als widerstandsfähig. Die Art ist lichtliebend, schattenunverträglich und verträgt Wind, Dürre und salzhaltige Böden gut.

# **5 GEFÄHRDUNG**

Die Schwarzkiefer kann gefährdet sein, insbesondere dort, wo sie in isolierten Populationen wächst, und zwar aufgrund mehrerer Faktoren, die zum Aussterben führen können, wie Waldbrände, Insekten und Krankheiten, illegaler Holzeinschlag und die übergeordnete Bedrohung durch den Klimawandel. Insekten wie *Rhyacionia buoliana* Denis & Schiffermüller*, Thaumetopoea pityocampa* Denis & Schiffermüller*, Acantholyda hieroglyphica*  Christ*, Diprion pini* L.*, Pissodes validirostis* L.*, Marchalina hellenica (Monophlebus hellenicus)* Gen., *Ips pini* Say, *Bursaphelenchus xylophilus* können die Art befallen [8,15]. Pilze wie *Mycosphaerella pini* Rostr. (*Dothistroma pini*  Hulbary*)*, *Lophodermella spp.*, *Sphaeropsis sapinea* (Fr.) Dyko & B. Sutton *(Diplodia pinea* (Desm.) J. Kickx f.) können auch die Nadeln der Schwarzkiefer befallen [16,17,18].

In den letzten zwei Jahrhunderten wurde mit genetischem Material unbekannter Herkunft, das für die lokalen Bedingungen ungeeignet sein kann, in ganz Europa ausgedehnte künstliche Bestände angelegt. Die damit einhergehende Vermischung des Genpools kann eine Bedrohung für die autochthonen Populationen [8] sowie für deren Anpassungs- und Evolutionspotential darstellen.

# **6 EINRICHTUNG UND INSTANDHALTUNG VON MONITORINGFLÄCHEN**

Die Schwarzkiefer ist eine bestandesbildende Baumart, die in den meisten Fällen Reinbestände bildet, aber auch Mischbestände mit *P. sylvestris* bzw. anderen Nadel- oder Laubbaumarten bilden kann [2]. Daher kann bei Schwarzkiefer das reguläre FGM-Verfahren für bestandesbildende Baumarten angewendet werden.

Eine forstgenetische Monitoringfläche umfasst 50 fortpflanzungsfähige (d.h. blühende) Altbäume mit einem Brusthöhendurchmesser (BHD) von mehr als 15 cm und einem Mindestabstand von 30 m zwischen je zwei beliebigen Bäumen. In ihrem natürlichen Verbreitungsgebiet werden die Bäume im Alter von 15-20 Jahren fortpflanzungsfähig [8]. Der BHD (≥ 15cm) und die KRAFT'sche Klasse eines Baumes können als Anhaltspunkte für die Identifizierung fortpflanzungsfähiger Bäume verwendet werden, wenn die Monitoringfläche außerhalb der Blütezeit angelegt wird. Dabei sollte auf das Fachwissen des zuständigen Försters zurückgegriffen werden. Wird

die Monitoringfläche während der Blütezeit angelegt, wird die Blüte mit erfasst. Darüber hinaus muss vor der Einrichtung einer FGM-Fläche das Vorhandensein von ausreichend Naturverjüngung (NV) geprüft werden, falls NV-Plots eingerichtet werden müssen, um die Muster der Paarungssysteme, den Genfluss und das Ausmaß der Änderung möglicher genetischer Variation zwischen verschiedenen Generationen zu untersuchen. Bei der Neueinrichtung einer Monitoringfläche sollten alle Bäume beschriftet und ihre Koordinaten erfasst werden. Gleichzeitig können die jeweiligen BHD gemessen und Proben für die DNA-Extraktion gesammelt werden. Zusätzlich müssen bis zu 20 NV-Plots ausgewählt und markiert werden.

Erforderliche Ausrüstung:

- ein Gerät zur Entfernungsmessung (empfehlenswert ist ein Fernglas mit Entfernungsmesser)
- ein Kompass
- Farbe und Pinsel oder Farbspray zum Kennzeichnen der Bäume
- eine Maske oder Schutzbrille sowie Handschuhe zum Eigenschutz bei der Kennzeichnung der Bäume
- eine Kluppe für BHD-Messungen
- ein ausreichend präzises GPS-Gerät, welches das Speichern von Baumkoordinaten ermöglicht
- ein Fotoapparat, falls die Monitoringfläche während der Blütezeit angelegt wird

Für isolierte, marginale oder bedrohte Populationen dieser Art können die Flächen für das genetische Monitoring größer sein als regulär. In diesen Fällen sollten Größe und Form der FGM-Fläche flexibel gehandhabt werden, aus praktischen Gründen aber nicht größer als 10 ha sein.

### **6.1 Einrichtung der Monitoringfläche**

#### 6.1.1 Auswahl des Mittelpunkts

Das allgemeine Verfahren für eine Zufallsauswahl der Monitoringfläche besteht aus den folgenden Schritten (Abbildung 3):

- zufällige Auswahl eines Punktes (grüner Punkt) entlang einer an der Bestandesgrenze verlaufenden Forststraße oder eines Waldweges auf einer Karte;
- Einzeichnen einer annähernd senkrecht zur Straße verlaufenden Linie an diesem zufällig entlang der Straße ausgewählten Punkt;
- zufällige Auswahl eines Punktes auf der Linie (roter Punkt) dieser Punkt stellt den Mittelpunkt der forstgenetischen Monitoringfläche dar.

Der Mindestabstand zwischen dem ausgewählten Mittelpunkt und der Bestandesgrenze beträgt ca. 150 m. Wenn der ausgewählte Mittelpunkt diese Anforderung nicht erfüllt, muss nach dem oben beschriebenen Verfahren ein neuer Punkt ausgewählt werden.

Anstelle des oben beschriebenen Verfahrens können auch entsprechende Werkzeuge zur Erstellung von Zufallspunkten in GIS-Software verwendet werden.

Für die Nutzung im Gelände sollten die Koordinaten des ausgewählten Punktes in einem GPS-Gerät gespeichert werden.

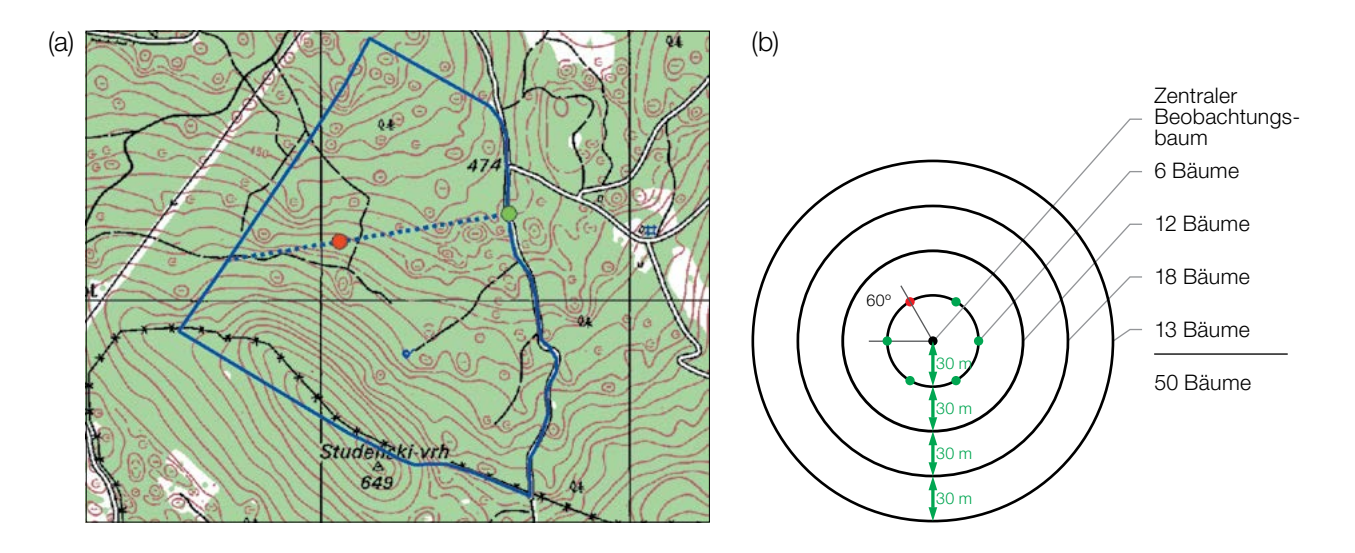

**Abbildung 3:** Zufallsauswahl des Mittelpunkts der forstgenetischen Monitoringfläche (a); Auswahl von Bäumen in konzentrischen Kreisen mit einem zunehmenden Radius von 30 m um den zuvor ausgewählten zentralen Beobachtungsbaum (b).

#### 6.1.2 Einrichtung der Monitoringfläche

Vor Ort im Bestand wird ein zentraler Beobachtungsbaum der Monitoringfläche bestimmt und mit der Nummer 1 gekennzeichnet. Dieser Baum entspricht dem der gespeicherten GPS-Koordinate am nächsten stehenden, fortpflanzungsfähigen Baum.

In konzentrischen Kreisen mit einem zunehmenden Radius von 30 m um den zentralen Beobachtungsbaum werden weitere Altbäume ausgewählt (Abbildung 2b). Der erste Baum in jedem Kreis sollte nach dem Zufallsprinzip ausgewählt werden, was auf verschiedene Weise geschehen kann: durch Verwendung eines zufälligen Azimuts, der vom zentralen Beobachtungsbaum aus eingemessen wird (Tabelle 1), durch Folgen der Richtung des Sekundenzeigers auf einer analogen Uhr oder durch eine andere Vorgehensweise, die eine objektive Auswahl ermöglicht. Die verbleibenden Bäume in jedem Kreis werden mit einem entsprechend größeren Azimut ausgewählt, um einen Mindestabstand von 30 m zwischen je zwei beliebigen Bäumen zu gewährleisten:

- +60° im ersten Kreis
- +30° im zweiten Kreis
- +20° im dritten Kreis
- +15° im vierten Kreis

Sollte es nicht möglich sein, 6, 12 bzw. 18 Bäume in den inneren 3 Kreisen zu finden (Abbildung 3b), werden im äußersten Kreis zusätzliche Bäume ausgewählt.

| 108 | 15  | 186 | 35  | 178 | 29  | 305 | 351 | 44  | 150 |
|-----|-----|-----|-----|-----|-----|-----|-----|-----|-----|
| 232 | 23  | 160 | 141 | 112 | 292 | 216 | 83  | 245 | 214 |
| 63  | 65  | 345 | 234 | 95  | 78  | 279 | 323 | 40  | 236 |
| 201 | 313 | 275 | 144 | 182 | 68  | 268 | 289 | 185 | 92  |
| 356 | 177 | 93  |     | 145 | 198 | 287 | 251 | 224 | 142 |

**Tabelle 1:** Zufällig generierte Azimute, die für die Auswahl des ersten Baumes in jedem Kreis verwendet werden können.

Falls der zentrale Beobachtungsbaum aufgrund vorhandener Hindernisse (d.h. andere Bäume, die diesen verdecken) oder der Topografie nicht sichtbar ist, kann die Auswahl der Bäume hauptsächlich auf der Grundlage ihres Mindestabstands zu den anderen ausgewählten Bäumen (≥ 30 m) erfolgen, während die ungefähre Position des zentralen Beobachtungsbaums unter Berücksichtigung der Position der ausgewählten Bäume aus den inneren Kreisen oder durch Einzeichnen der Koordinaten auf Open Earth-Plattformen (z.B. Google Maps/Earth) angenommen werden kann.

# 6.1.3 Kennzeichnung der Bäume

Alle 50 ausgewählten Beobachtungsbäume müssen mit einer entsprechenden Nummer und idealerweise mit einem um den Stamm herum laufenden Ring gekennzeichnet werden, um die Sichtbarkeit der Bäume aus allen Richtungen zu erhöhen. Markieren Sie den zentralen Beobachtungsbaum (Nummer 1) mit zwei oder mehr Streifen, um ihn von anderen Bäumen zu unterscheiden (Abbildung 4a). Es wird empfohlen, die Baumnummer stets auf der vom zentralen Beobachtungsbaum abgewandten Seite der Bäume anzubringen, da dies die Lokalisierung des zentralen Beobachtungsbaum v.a. von den äußeren Kreisen der Monitoringfläche aus erleichtert (Abbildung 4b).

# **6.2 Einrichtung von Naturverjüngungs-Plots**

Die Einrichtung von Plots für das Monitoring der Naturverjüngung (NV) sollte während der Keimungsperiode nach einem starken oder extremen Fruktifikationsereignis erfolgen.

Bereiche mit aufgelaufener Naturverjüngung aus dem letzten Mastjahr (sogenannte Verjüngungscluster) sollten vor Ort vermessen und ihre Position erfasst werden (GPS-Koordinaten, Nummer des Beobachtungsbaumes neben dem Verjüngungscluster). Von allen erfassten Verjüngungsclustern sollten nach dem Zufallsprinzip 20 für die Einrichtung von NV-Plots ausgewählt werden. Wenn 20 oder weniger natürliche Verjüngungscluster vorhanden sind, sollten alle verwendet werden.

Innerhalb jedes ausgewählten Verjüngungsclusters ist ein 1 m² großer Plot einzurichten und mit Metallstäben zu markieren. Die Metallstäbe sollten an jeder Ecke der Teilfläche so tief wie möglich in den Boden getrieben werden, damit sie nicht von Tieren entfernt werden können. Die oberen Spitzen der Metallstäbe sollten farbig markiert werden, um ihre Sichtbarkeit zu verbessern.

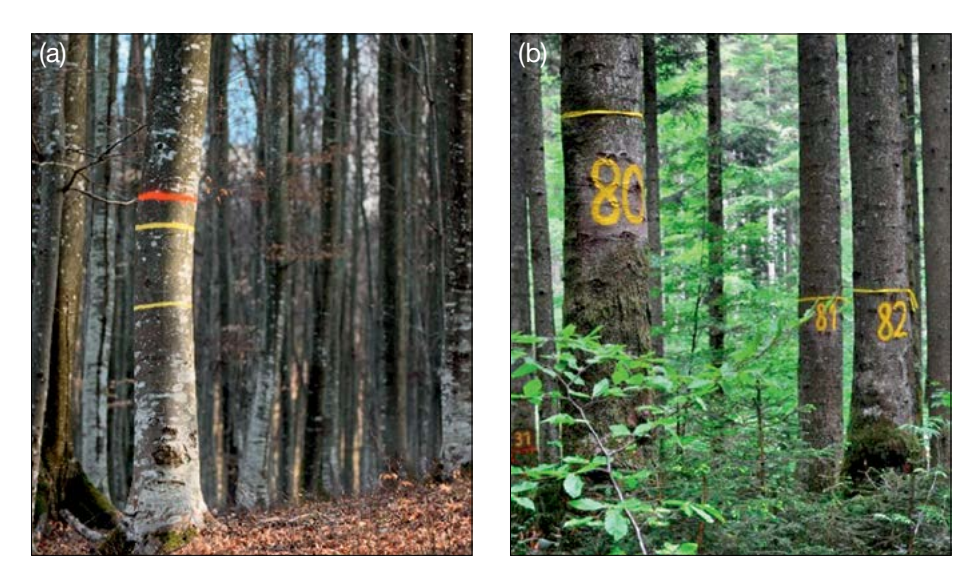

**Abbildung 4:** a) Der zentrale Beobachtungsbaum der forstgenetischen Monitoringfläche ist mit mehreren Streifen markiert, um ihn von anderen Bäumen zu unterscheiden (links; das Foto zeigt beispielhaft die Kennzeichnung einer Buchen-FGM-Fläche); b) die Nummerierung der ausgewählten Bäume erfolgt auf der vom zentralen Beobachtungsbaum abgewandten Seite (rechts; das Foto zeigt beispielhaft die Markierungen auf einer Weißtannen (*Abies alba* Mill.)-FGM-Fläche in Bayern).

 $\cup$ 

# **6.3 Instandhaltung der Monitoringfläche**

### 6.3.1 Allgemeine Instandhaltung

Die Kennzeichnung der Bäume und NV-Plots muss periodisch (alle 2 Jahre) überprüft und bei Bedarf erneuert werden.

### 6.3.2 Ersatz von Bäumen

9

Wenn ein ausgewählter Beobachtungsbaum stirbt oder im Zuge der forstlichen Bewirtschaftung gefällt wird, muss er ersetzt werden. Dabei sollte der dem abgestorbenen/gefällten Baum nächstgelegene geeignete Baum ausgewählt werden, wobei der Mindestabstand von 30 m zum nächsten Beobachtungsbaum erfüllt sein muss. Andernfalls ist ein Baum aus der Peripherie (vorzugsweise im äußeren Kreis) der Monitoringfläche zu wählen. Der Ersatzbaum wird mit der nächsten verfügbaren Zahl über 50 gekennzeichnet, d.h. 51, 52, 53, usw., um ihn eindeutig von den ursprünglich 50 ausgewählten Beobachtungsbäumen zu unterscheiden.

Wenn die Baumkrone z.B. durch Wind-, Eis- oder Schneebruch geschädigt ist, der Baum aber weiterhin fruktifiziert, wird der Baum im Monitoringprogramm belassen. Ist der Schaden zu schwerwiegend und eine Fruktifikation nicht mehr zu erwarten, muss der Baum ersetzt werden. Die Schadensursache muss aufgenommen werden, da der Schaden die Werte für Verifikatoren im Gelände und Hintergrundinformationen beeinträchtigen kann.

# **7 ERFASSUNG VON VERIFIKATOREN UND HINTERGRUNDINFORMATION**

Auf der Monitoringfläche werden periodisch Verifikatoren und Hintergrundinformationen erfasst. Verifikatoren werden genutzt, um die genetischen Eigenschaften der Population und ihre Anpassung an Umweltveränderungen und/oder Bewirtschaftung zu verfolgen, während Hintergrundinformationen aufgezeichnet werden, um die Interpretation der Verifikatoren zu unterstützen. Verifikatoren können auf drei verschiedenen Intensitätsniveaus erfasst werden: Basis, Standard und Intensiv.

Höherrangigere Niveaus (Standard, Intensiv) müssen stets auch die Erfassung der Verifikatoren auf allen niedrigeren Niveaus (Basis, Standard) einschließen. Dies ist für die Aufzeichnung von Hintergrundinformationen nicht erforderlich.

**Tabelle 2:** Liste der Verifikatoren und Hintergrundinformationen, die während der Außenaufnahmen auf den *Abies*-Monitoringflächen zu erfassen sind; jeweils mit Kurzbeschreibung und Beobachtungshäufigkeit.

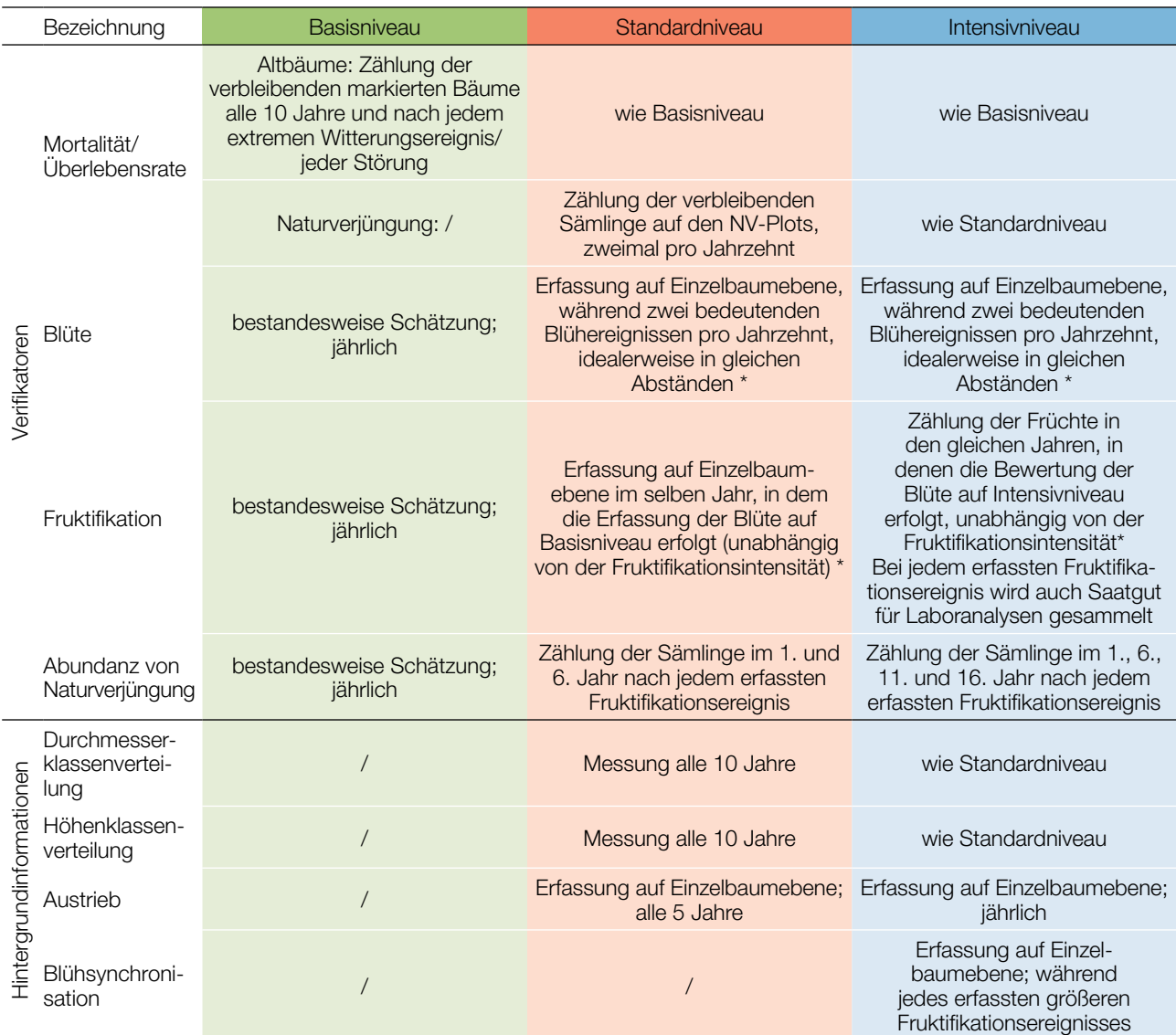

\* Idealerweise sollte mindestens ein größeres Fruktifikationsereignis pro Jahrzehnt bewertet werden. Ein bedeutendes Blühereignis führt jedoch nicht unbedingt zu einem bedeutenden Fruktifikationsereignis. Wenn auf das bewertete Blühereignis kein wesentliches Fruktifikationsereignis folgt, muss die Bewertung sowohl der Blüte als auch der Fruchtbildung beim nächsten bedeutenden Blühereignis wiederholt werden, unabhängig von der Zeit, die zwischen aufeinanderfolgenden bedeutenden Blühereignissen liegt. Erhebungen auf Basisniveau werden zur Identifizierung bedeutender Blüh- und Fruktifikationsereignisse verwendet.

### **7.1 Verfahren zur Erfassung der Verifikatoren**

### 7.1.1. Mortalität / Überlebensrate

Die Mortalität beschreibt die Sterblichkeit von Altbäumen und Naturverjüngung. Ihr Pendant – die Überlebensrate – steht für Bäume, die seit der letzten Datenerhebung noch am Leben sind. Die Überlebensrate wird berechnet als 1 – Mortalität.

237

### 7.1.1.1. Altbäume: Basis- Standard- und Intensivniveau

Der Verifikator für die Mortalität von Altbäumen wird geschätzt, indem die verbleibenden lebenden Beobachtungsbäume alle 10 Jahre sowie nach jedem extremen Witterungsereignis bzw. jeder Störung gezählt werden. Die Mortalität ist die Differenz zwischen der ursprünglichen Anzahl markierter Beobachtungsbäume und den davon verbleibenden lebenden Bäumen der ursprünglichen 50 Beobachtungsbäume.

#### 7.1.1.2. Naturverjüngung: Standard- und Intensivniveau

Die Mortalität der Naturverjüngung wird auf Grundlage des Verifikators "Abundanz der Naturverjüngung" berechnet. Die Mortalität ist der Unterschied zwischen der anfänglichen Anzahl der Jungpflanzen und den Pflanzen, die zum Zeitpunkt der nächsten Zählung noch am Leben sind. Für jede Bewertungsrunde werden die Jungpflanzen zuerst im Jahr der Keimung und dann wieder nach 5 Jahren auf Standardniveau gezählt, während auf dem Intensivniveau die Zählung zusätzlich nach 10 und 15 Jahren durchgeführt wird. Die Bewertung der "Abundanz der Naturverjüngung" erfolgt zweimal pro Jahrzehnt, idealerweise etwa alle fünf Jahre.

#### 7.1.2 Blüte

9

Dieser Verifikator beschreibt das Auftreten der Blüte (Anteil der Bäume) und die Blühintensität. Er kann in Mitteleuropa üblicherweise von April bis Anfang Juni erfasst werden.

#### 7.1.2.1 Basisniveau

Der Verifikator wird jährlich auf Bestandesebene erfasst. Die Erfassung erfolgt zum Zeitpunkt der Hauptblüte. Die Schätzung des durchschnittlichen Zustands erfolgt nach einer Begehung der gesamten Monitoringfläche. Es werden zwei Werte erfasst: einer für die Blühintensität, ausgedrückt als mittlerer Kronenanteil in Blüte; und einer für den Anteil der blühenden Bäume im Bestand.

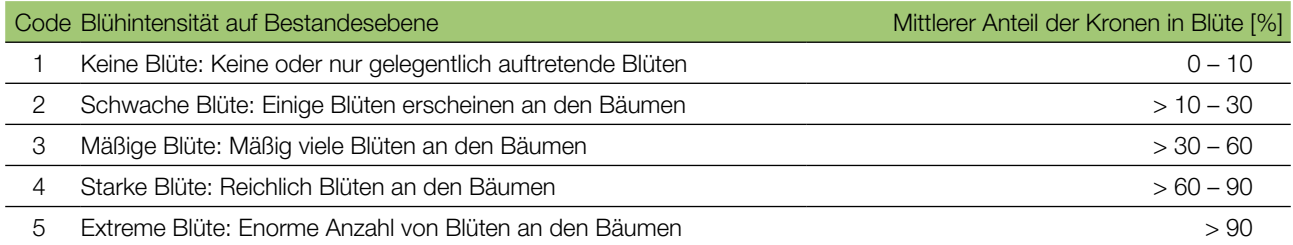

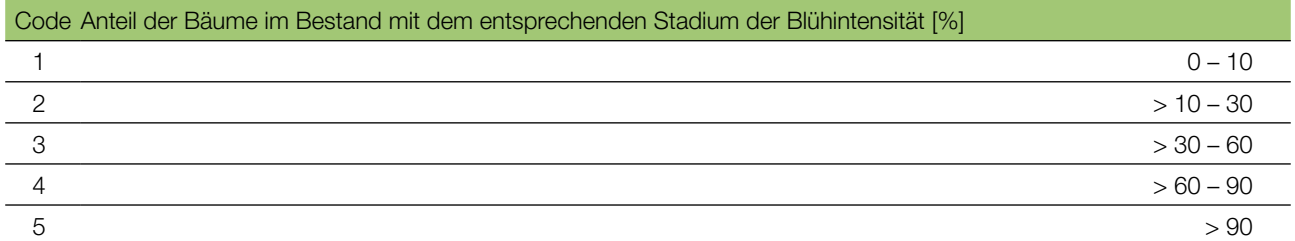

#### 7.1.2.2 Standardniveau

Der Verifikator wird während zweier bedeutender Blüteereignisse pro Jahrzehnt aufgezeichnet, idealerweise mit einem ähnlichen zeitlichen Abstand. Er wird für alle 50 Beobachtungsbäume auf Einzelbaumebene erfasst. Ein bedeutendes Blühereignis liegt vor, wenn die Blühintensität auf Basisniveau als stark oder extrem eingeschätzt wird (Code 4 oder 5) und der Anteil der Bäume mit der angegebenen Blühintensität über 60% liegt (Code 4 oder 5). Die Erfassung erfolgt zum Zeitpunkt der Hauptblüte. Für jeden Beobachtungsbaum wird ein Wert erfasst.

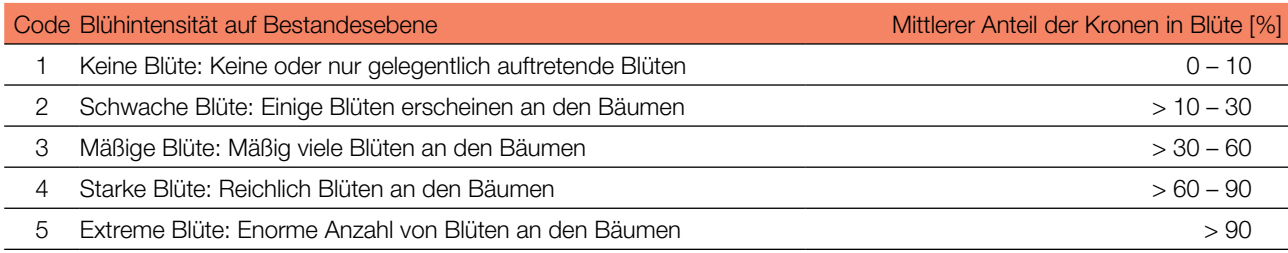

#### 7.1.2.3 Intensivniveau

Der Verifikator wird während zweier bedeutender Blüteereignisse pro Jahrzehnt aufgezeichnet, idealerweise mit einem ähnlichen zeitlichen Abstand. Er wird für alle 50 Beobachtungsbäume auf Einzelbaumebene erfasst. Ein bedeutendes Blühereignis liegt vor, wenn die Blühintensität auf Basisniveau als stark oder extrem eingeschätzt wird (Code 4 oder 5) und der Anteil der Bäume mit der angegebenen Blühintensität über 60% liegt (Code 4 oder 5). Im Durchschnitt sind zwei Begehungen auf der Monitoringfläche erforderlich: die erste früh genug, um das Frühstadium der Blüte zu beobachten, die zweite zum Zeitpunkt der Hauptblüte.

Für jeden Baum werden drei Werte angegeben: weibliches Blühstadium, männliches Blühstadium [5] und der blühende Kronenanteil. Letzterer bezieht sich auf die Gesamtmenge der Blüten (männlich + weiblich) am Baum. Die Blühstadien sind in Abbildung 5 dargestellt.

Ein bedeutendes Blühereignis führt nicht unbedingt zu einem bedeutenden Fruktifikationsereignis. Wenn auf das bewertete Blühereignis kein wesentliches Fruktifikationsereignis folgt, muss die Bewertung sowohl der Blüte als auch der Fruchtbildung beim nächsten bedeutenden Blühereignis wiederholt werden. Erhebungen auf Basisniveau werden genutzt, um bedeutende Fruktifikationsereignisse zu identifizieren

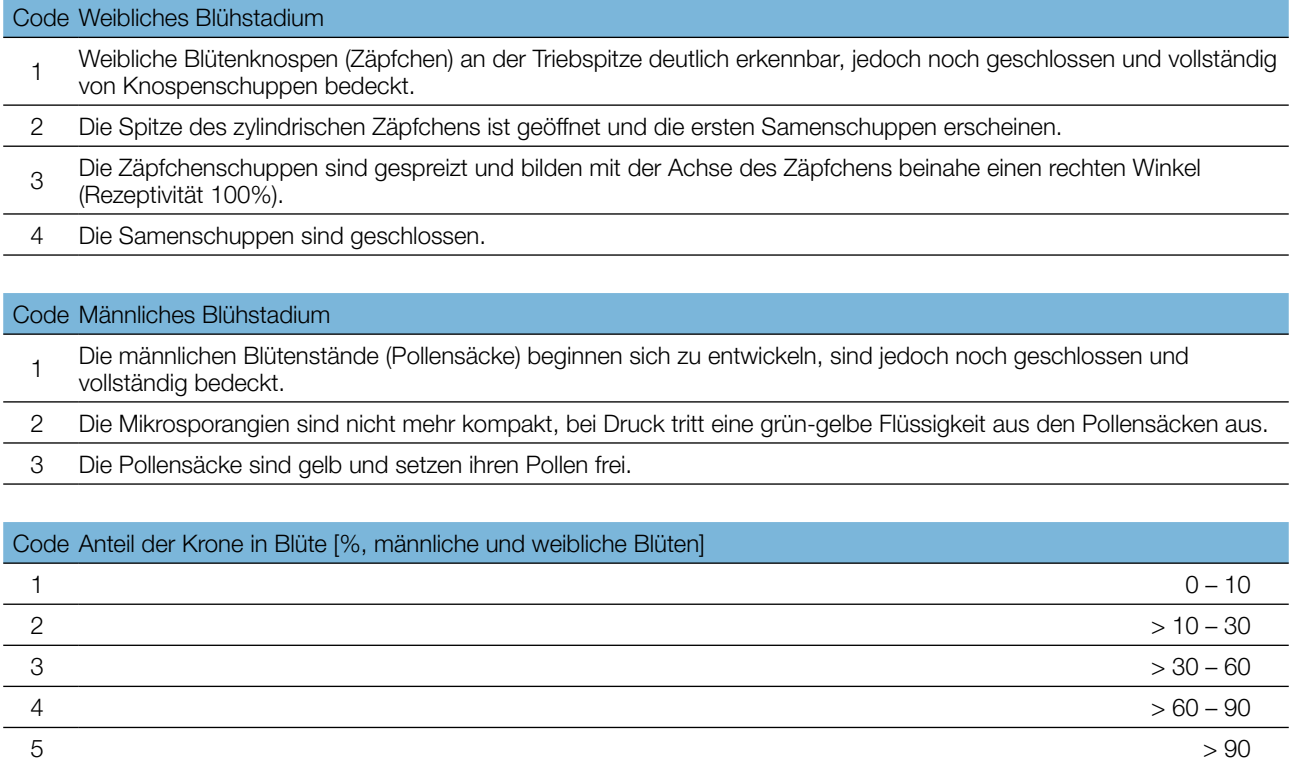

Hintergrundinformationen zur Blühsynchronisation können anhand der für diesen Verifikator erfassten Werte für die weibliche und männliche Blüte abgeleitet werden.

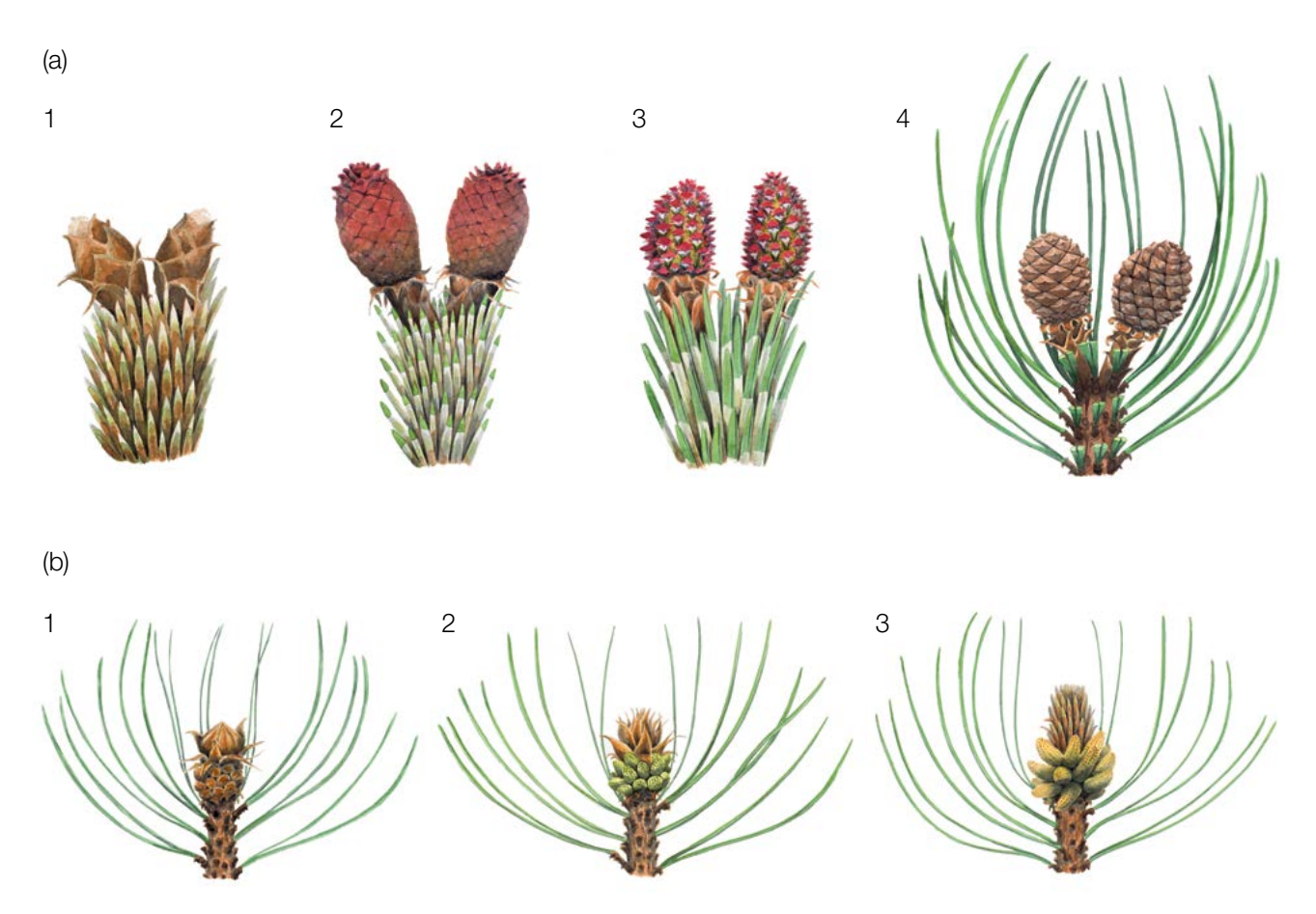

**Abbildung 5:** Illustrationen zur Beschreibung der weiblichen (a) und männlichen (b) Blühstadien für den Verifikator "Blüte" auf Intensivniveau.

#### 7.1.3 Fruktifikation

Dieser Verifikator beschreibt das Auftreten und die Häufigkeit der Fruchtbildung für *Pinus nigra*. Die Daten für diesen Verifikator sollten während der Fruktifikationszeit von *Pinus nigra* erhoben werden, d.h. von September bis November. Die Zapfen der Schwarzkiefer reifen im zweiten Herbst nach der Blüte.

#### 7.1.3.1 Basisniveau

Der Verifikator wird jährlich auf Bestandesebene erfasst. Die Schätzung des durchschnittlichen Zustands erfolgt nach einer Begehung der gesamten Monitoringfläche. Es werden zwei Werte erfasst: einer für die Intensität der Fruktifikation und einer für den Anteil fruchttragender Bäume im Bestand.

![](_page_13_Picture_130.jpeg)

![](_page_14_Picture_187.jpeg)

#### 7.1.3.2 Standardniveau

Die Erfassung des Verifikators erfolgt in denselben Jahren wie die Bewertung der Blüte auf Standardniveau (unabhängig von der Fruktifikationsintensität). Sie wird für alle 50 Beobachtungsbäume auf Einzelbaumebene durchgeführt – und zwar bevor die reifen Zapfen ihre Samen verteilen und zu fallen beginnen. Für jeden Beobachtungsbaum wird ein Wert erfasst.

Im Idealfall sollte pro Jahrzehnt ein auf ein bedeutendes Blühereignis folgendes größeres Fruktifikationsereignis erfasst werden. Ein bedeutendes Blühereignis führt jedoch nicht unbedingt zu einem bedeutenden Fruktifikationsereignis. Wenn auf das bewertete Blühereignis kein wesentliches Fruktifikationsereignis folgt, muss die Bewertung sowohl der Blüte als auch der Fruchtbildung beim nächsten bedeutenden Blühereignis wiederholt werden, unabhängig von der Zeit, die zwischen aufeinanderfolgenden bedeutenden Blühereignissen liegt. Erhebungen auf Basisniveau werden genutzt, um bedeutende Fruktifikationsereignisse zu identifizieren. Ein bedeutendes Fruktifikationsereignis liegt vor, wenn die Fruktifikationsintensität auf Basisniveau als stark oder extrem eingeschätzt wird (Code 4 oder 5) und der Anteil der Bäume mit der angegebenen Fruktifikationsintensität über 60% liegt (Code 4 oder 5).

![](_page_14_Picture_188.jpeg)

#### 7.1.3.3 Intensivniveau

Die Erfassung des Verifikators erfolgt für alle 50 Beobachtungsbäume auf Einzelbaumebene in denselben Jahren wie die Bewertung der Blüte auf Intensivniveau (unabhängig von der Fruktifikationsintensität). Sie wird durchgeführt, bevor die Zapfen beginnen zu zerfallen. Für jeden Beobachtungsbaum wird ein Wert erfasst. Zeitgleich wird Saatgut für die Saatgut- und Genanalysen gesammelt (für die Verifikatoren und Hintergrundinformationen auf Intensivniveau).

Im Idealfall sollte pro Jahrzehnt ein auf ein bedeutendes Blühereignis folgendes größeres Fruktifikationsereignis erfasst werden. Ein bedeutendes Blühereignis führt jedoch nicht unbedingt zu einem bedeutenden Fruktifikationsereignis. Wenn auf das bewertete Blühereignis kein wesentliches Fruktifikationsereignis folgt, muss die Bewertung sowohl der Blüte als auch der Fruchtbildung beim nächsten bedeutenden Blühereignis wiederholt werden, unabhängig von der Zeit, die zwischen aufeinanderfolgenden bedeutenden Blühereignissen liegt. Erhebungen auf Basisniveau werden genutzt, um bedeutende Fruktifikationsereignisse zu identifizieren. Ein bedeutendes Fruktifikationsereignis liegt vor, wenn die Fruktifikationsintensität auf Basisniveau als stark oder extrem eingeschätzt wird (Code 4 oder 5) und der Anteil der Bäume mit der angegebenen Fruktifikationsintensität über 60% liegt (Code 4 oder 5).

Der Verifikator wird durch das Zählen von Zapfen unter Nutzung eines Fernglases erfasst (als Durchschnitt von drei Zählrunden). Jede Zählrunde besteht aus der Anzahl der Zapfen, die der Beobachter in 30 Sekunden zählt. Bei allen Bäumen sollte das gleiche Kronendrittel untersucht werden. Sobald ein Kronendrittel für die Beobachtung ausgewählt wurde, sollte dieses für jede weitere Erhebung dieses Verifikators ausgewählt werden. Für die Zählung wird das obere Kronendrittel dem unteren und mittleren Drittel vorgezogen.

Es werden zwei Werte erfasst: die Anzahl der Zapfen und das untersuchte Kronendrittel.

#### Anzahl der in 30 Sekunden gezählten Zapfen (Mittelwert aus 3 Zählrunden)

![](_page_15_Picture_158.jpeg)

#### 7.1.4 Abundanz von Naturverjüngung

Dieser Verifikator beschreibt das Vorhandensein und die Häufigkeit von Naturverjüngung auf der Monitoringfläche.

#### 7.1.4.1 Basisniveau

9

Der Verifikator wird jährlich im Herbst auf Bestandesebene erfasst. Für die Schätzung der Situation auf der gesamten Monitoringfläche werden Expertenmeinungen herangezogen. Es sollten zwei Werte erfasst werden: einer für neu aufgelaufene Naturverjüngung (diesjährige Keimlinge) und einer für etablierte Naturverjüngung (einund mehrjährige Jungpflanzen). Da *Pinus nigra* alle 3-5 Jahre fruktifiziert, sollte die Etablierung neuer NV im auf ein Mastjahr folgenden Sommer/Herbst erfasst werden.

![](_page_15_Picture_159.jpeg)

1b Auf der Monitoringfläche gibt es keine oder nur sehr wenig etablierte Naturverjüngung

2b Auf der Monitoringfläche ist in ausreichender Anzahl etablierte Naturverjüngung vorhanden

#### 7.1.4.2 Standardniveau

Dieser Verifikator wird durch Zählung der Sämlinge im 1. und 6. Herbst nach jedem bewerteten Fruktifikationsereignis erfasst (das Jahr des Fruktifikationsereignisses wird als Jahr 0 betrachtet).

Zählung der Naturverjüngung:

Nach der Anlage der NV-Plots werden alle *Pinus nigra*-Sämlinge in den NV-Plots gezählt. Ältere Kiefernjungpflanzen, die in den NV-Plots vorhanden sind, dürfen nicht mitgezählt werden. Bei der nächsten Zählung sind nur die Kiefernjungpflanzen im entsprechenden Alter zu zählen; d.h. im 6. Jahr alle 5 Jahre alten Kiefern.

Anzahl der Jungpflanzen auf einem NV-Plot

X

Die Mortalität/Überlebensrate der Naturverjüngung wird anhand der für diesen Verifikator erfassten Werte berechnet.

Zur Anlage von NV-Plots siehe Kapitel 6.2 Anlage von Naturverjüngungs-Plots.

#### 7.1.4.3. Intensivniveau

Der Verifikator wird durch Zählung der Sämlinge im 1., 6., 11. und 16. Herbst nach jedem bewerteten Fruktifikationsereignis erfasst (das Jahr des Fruktifikationsereignisses wird als Jahr 0 betrachtet). Die nächste Runde des NV-Monitorings (Einrichtung neuer 20 NV-Plots und Schätzung der NV-Abundanz) wird mindestens 5 Jahre nach dem ersten Fruktifikationsereignis nach einem weiteren bedeutenden Fruktifikationsereignis durchgeführt (siehe Tabelle 3 für eine grafische Darstellung der Zeitachse zur Schätzung der NV-Abundanz). Es wird erwartet, dass die NV-Abundanz für ein oder zwei bedeutende Fruktifikationsereignisse pro Monitoringintervall beurteilt wird.

**Tabelle 3:** Zeitstrahl zur Erfassung der Abundanz von Naturverjüngung (NV). In diesem Beispiel findet das erste Fruktifikationsereignis im 2. Jahr des Beobachtungsjahrzehnts statt; das zweite erfasste Fruktifikationsereignis fünf Jahre später, d.h. im 7. Jahr des Monitorings. Da bei *Pinus nigra* größere Fruktifikationsereignisse alle 3 - 5 Jahre auftreten, kann das Intervall zwischen zwei aufeinander folgenden größeren Fruktifikationsereignissen entsprechend variieren. Nach jedem bewerteten Fruktifikationsereignis werden 20 neue NV-Plots angelegt. Die Erfassung der NV-Abundanz auf jedem Set von 20 NV-Plots erfolgt alle fünf Jahre. Die zur jeweils erfassten NV gehörigen Fruktifikationsereignisse und der Verlauf der Monitoringaktivitäten sind in derselben Farbe schattiert. Nach der letzten Runde der NV-Zählung wird das Monitoring der NV-Abundanz auf dem entsprechenden Set von NV-Plots eingestellt und die jeweiligen NV-Plots werden aufgelöst. S – Standardniveau; I – Intensivniveau.

![](_page_16_Picture_314.jpeg)

Die Mortalität/Überlebensrate der Naturverjüngung wird anhand der für diesen Verifikator erfassten Werte berechnet.

Zur Anlage von NV-Plots siehe Kapitel 6.2 Anlage von Naturverjüngungs-Plots; zur Zählung der NV siehe Kapitel 7.1.4.2 Standardniveau.

### **7.2 Verfahren zur Erfassung von Hintergrundinformationen**

#### 7.2.1 Durchmesserklassenverteilung

#### 7.2.1.1 Standard- und Intensivniveau

Der BHD wird alle 10 Jahre für alle 50 Beobachtungsbäume auf Einzelbaumebene erfasst. Der BHD ist der Stammdurchmesser in 1,30 m Höhe, d.h. ungefähr auf Brusthöhe eines Erwachsenen. Hat der Baum mehr als einen Stamm, messen Sie bitte alle Stämme und erfassen Sie den Durchschnitt (versuchen Sie jedoch, Bäume mit vielen kleinen Stämmen zu vermeiden). Notieren Sie in den Anmerkungen, dass der Baum mehrstämmig ist, und geben Sie die Anzahl der gemessenen Stämme an. Ist der Baum geneigt, messen Sie den BHD senkrecht zum Baumstamm. Der BHD kann auf zwei Arten gemessen werden:

- 1) mit einer Kluppe; in diesem Fall messen Sie senkrecht zueinander zwei Durchmesser und berechnen den **Mittelwert**
- 2) Messen Sie den Umfang des Baumes und berechnen Sie daraus den Durchmesser (d.h. dividieren Sie durch π; ~3,14)

Der BHD wird in cm angegeben. Für nachfolgende Messungen ist stets dieselbe Methode anzuwenden.

#### 7.2.2 Höhenklassenverteilung

#### 7.2.2.1 Standard- und Intensivniveau

Die Baumhöhe wird alle 10 Jahre für alle 50 Beobachtungsbäume auf Einzelbaumebene erfasst. Die Höhe wird vom Boden bis zum höchsten Punkt der Krone gemessen, idealerweise mit einem Klinometer oder Hypsometer (z.B. Vertex). Die Höhe wird in Metern auf eine Dezimalstelle angegeben. Ist die Krone beschädigt, muss dies in den Anmerkungen zusammen mit dem mutmaßlichen Grund für den Schaden notiert werden.

#### 7.2.3 Austrieb

 $\bigcirc$ 

Diese Hintergrundinformation beschreibt die Austriebsstadien. Bei der Schwarzkiefer beginnt der Austrieb etwas später als die Blüte. Die Aufzeichnung erfolgt nur auf Standard- und Intensivniveau. Die Daten für diese Hintergrundinformation sollten in Mitteleuropa von April bis Mai erhoben werden, bis alle Beobachtungsbäume voll entwickelte Nadeln haben.

#### 7.2.3.1. Standardniveau

Auf Standardniveau wird der Austrieb alle 5 Jahre für alle 50 Beobachtungsbäume auf Einzelbaumebene beobachtet. Untersucht werden der Beginn der Knospenöffnung (Stadium 2) und das Ende des Austriebs (Stadium 5). Die Beobachtungen werden beendet, wenn alle Bäume das Stadium 5 erreicht haben. In der Regel sind dafür 6 Begehungen erforderlich. Für jeden Baum werden zwei Werte erfasst: das Austriebsstadium und der entsprechende Kronenanteil. Die Austriebsstadien sind in Abbildung 6 dargestellt.

![](_page_17_Picture_169.jpeg)

![](_page_17_Picture_170.jpeg)

#### 7.2.3.2 Intensivniveau

Auf Intensivniveau wird der Austrieb jährlich für alle 50 Beobachtungsbäume auf Einzelbaumebene erhoben, mit derselben Verfahrensweise wie auf Standardniveau. Details dazu sind im Kapitel 7.2.3.1 Standardniveau zu finden.

![](_page_18_Figure_1.jpeg)

Abbildung 6: Illustration zur Beschreibung der Hintergrundinformation "Austrieb" auf Standard- und Intensivniveau.

#### 7.2.4 Blühsynchronisation

Die Hintergrundinformation "Blühsynchronisation" wird nur auf Intensivniveau erfasst und basiert auf den für den Verifikator "Blüte" erhobenen Daten. Sie wird verwendet, um festzustellen, ob die männliche und weibliche Blüte innerhalb des untersuchten Bestandes gleichzeitig stattfindet bzw. inwieweit sie sich zeitlich überschneidet [19].

#### 7.2.4.1. Intensivniveau

Die Blühsynchronisation wird jährlich für alle 50 Beobachtungsbäume auf Einzelbaumebene erfasst; und zwar für jedes erfasste bedeutende Blühereignis und im selben Jahr, in dem auch Samen beprobt werden (wie für den Verifikator "Blüte" auf Intensivniveau).

#### **Formular für die Beschreibung der Monitoringfläche: 'FGM Plot description'**

#### **Formular für die Erfassung der Verifikatoren: 'Form for recording field level verifiers within FGM'**

**Formular für die Aufzeichnung von Hintergrundinformationen: 'Form for recording field level background information within FGM'**

#### **8 Quellen**

- 1. 1. Farjon A (2017) A Handbook of the World's Conifers. 2nd revised Edition, Volume 1. Brill Leiden Boston. Brill Acad. Publ.<https://doi.org/10.1163/9789047430629>
- 2. Burns RM, Honkala BH (1990) Silvics of North America. Volume 1. Conifers. Agriculture Handbook 654, USDA Forest service, Washington
- 3. Vidaković M (1958) Investigation on the intermediate type between the Austrian and Scots pine. Silv Gen 7:12–19.
- 4. Fukarek P (1958) Die Standortstrassen per Shwarzföhre (*Pinus nigra* Arn.). Centralblatt fuer das gesamte Forstwesen 75:203–207
- 5. McWilliam JR (1959) Interspecific incompatibility in Pinus. Am J Bot 46:425–433. [https://doi.](https://doi.org/10.1002/j.1537-2197.1959.tb07033.x) [org/10.1002/j.1537-2197.1959.tb07033.x](https://doi.org/10.1002/j.1537-2197.1959.tb07033.x)
- 6. Righter FI, Duffield JW (1951) Interspecific hybrids in pines. J Hered 42:75–80. [https://doi.org/10.1093/oxfordjournals.](https://doi.org/10.1093/oxfordjournals.jhered.a106169) [jhered.a106169](https://doi.org/10.1093/oxfordjournals.jhered.a106169)
- 7. Juranović-Cindrić I, Zeiner M, Starčević A, Liber Z, Rusak G, Idžojtić M, Stingeder G (2018) Influence of F1 hybridization on the metal uptake behaviour of pine trees (*Pinus nigra x Pinus thunbergiana*; *Pinus thunbergiana x Pinus nigra*). J. Trace Elem Med Biol 48:190–195.<https://doi.org/10.1016/j.jtemb.2018.04.009>
- 8. Vidaković M (1974) Genetics of European black pine (*Pinus nigra* Arn.). Annales Forestales (6/3):57–86.
- 9. Mitchell AF (1972) Conifers in the British Isles: A descriptive handbook. Forestry Commission Booklet No. 33. London: Her Majesty's Stationery Office
- 10. Rose CI (1979) Observations on the ecology and conservation value of native and introduced tree species. Q J Forest 73(4):219–229
- 11. Athanasiadis NH (1986) Forest Botany (Trees and Shrubs of the Hellenic Forests). Part II. Publ. Giahoudi Thessaloniki
- 12. Isajev V, Fady B, Semerci H, Andonovski V (2004) EUFORGEN technical guidelines for genetic conservation and use of European black pine (*Pinus nigra*). International Plant Genetic Resources Institute, Rome
- 13. Van Haverbeke DF (1990) *Pinus nigra* Arnold European black pine. In: Burns RM; Honkala BH (eds). Silvics of North America. Volume 1. Conifers. Agric. Handb. U.S. Department of Agriculture, Forest Service, Washington, DC
- 14. Freeland RO (1944) Apparent photosynthesis in some conifers during the winter. Pl Physiol 19:179–185
- 15. Boutheina A, El Aouni MH, Balandier P (2013) Influence of stand and tree attributes and silviculture on cone and seed productions in forests of *Pinus pinea* L. in northern Tunisia. Options Méditerranéennes Series A: Mediterranean Seminars, No. 105. CIHEAM, FAO, INIA, IRTA, CESEFOR, CTFC, Zaragoza
- 16. Nicholls TH, Hudler GW (1971) *Dothistroma pini* on *Pinus nigra* in Minnesota. Plant Disease Reporter 55: 1040.
- 17. Millar CS (1970) Role of *Lophodermella* species in premature death of Pine needles in Scotland. Report on Forest Research, London, pp 176-178
- 18. Blodgett JT, Eyles A, Bonello P (2007) Organ-dependent induction of systemic resistance and systemic susceptibility in *Pinus nigra* inoculated with *Sphaeropsis sapinea* and *Diplodia scrobiculata*. Tree Physiol 27: 511–517. [https://doi.](https://doi.org/10.1093/treephys/27.4.511) [org/10.1093/treephys/27.4.511](https://doi.org/10.1093/treephys/27.4.511)
- 19. Alizoti PG, Kilimis K, Gallios P (2010). Temporal and spatial variation of flowering among *Pinus nigra* Arn. clones under changing climatic conditions. For Ecol Manag 259:768–797. <http://dx.doi.org/10.1016/j.foreco.2009.06.029>

Die folgenden Ressourcen wurden für die derzeit akzeptierten (Dezember 2020) wissenschaftlichen Namen der in diesem Dokument erfassten oder erwähnten Arten konsultiert:

- a. Avtzis N (1985) *Marchalina hellenica* (*Monophlebus hellenicus*) Gen. An important honey producing insect of Greece. Dasiki Erevna VI(1):51-63
- b. Bußkamp J, Langer GJ & Langer EJ (2020) *Sphaeropsis sapinea* and fungal endophyte diversity in twigs of Scots pine (*Pinus sylvestris)* in Germany. Mycol Progress 19**:**985–999. <https://doi.org/10.1007/s11557-020-01617-0>
- c. CABI (2020) Invasive Species Compendium. CAB International, Wallingford, UK. [www.cabi.org/isc.](http://www.cabi.org/isc) Accessed 15 December 2020
- d. EPPO (2020) EPPO Global Database (available online). [https://gd.eppo.int](https://gd.eppo.int/). Accessed 15 December 2020
- e. GBIF (2020) Global Biodiversity Information Facility[.](https://www.gbif.org/citation-guidelines) [https://www.gbif.org](https://www.gbif.org/citation-guidelines) Accessed 15 December 2020
- f. IPNI (2020) International Plant Names Index. The Royal Botanic Gardens, Kew, Harvard University Herbaria & Libraries & Australian National Botanic Gardens. [http://www.ipni.org](http://www.ipni.org/), Accessed 10 December 2020
- g. National Center for Biotechnology Information (NCBI) (1998) National Library of Medicine (US), National Center for Biotechnology Information, Bethesda (MD).<https://www.ncbi.nlm.nih.gov/>. Accessed 15 December 2020
- h. The Plant List (2013) Version 1.1. [http://www.theplantlist.org/.](http://www.theplantlist.org/) Accessed 12 December 2020
- i. Tropicos.org (2020) Missouri Botanical Garden. [http://www.tropicos.org](http://www.tropicos.org/). Accessed 15 December 2020
- j. WFO (2020) World Flora Online[.](http://www.worldfloraonline.org/) [http://www.worldfloraonline.org](http://www.worldfloraonline.org/). Accessed 15 December 2020

Projekttitel: **LIFE für ein forstgenetisches Monitoringsystem in Europa** Akronym: **LIFEGENMON** Programm: **LIFE** Förderkennzeichen: **LIFE13 SI / ENV / 000148** Dauer: **Juli 2014 - Dezember 2020** Koordination: **Slowenisches Forstinstitut**

![](_page_23_Picture_1.jpeg)

Projektpartner Kofinanzierung

#### **SLOWENIEN**

Slowenisches Forstinstitut (Koordination) www.gozdis.si Slowenische Forstverwaltung www.zgs.si Zentrum für Informationsdienst, Zusammenarbeit und Entwicklung von NGOs www.cnvos.si

![](_page_23_Picture_5.jpeg)

**GOZDARSKI INŠTITUT SLOVENIJE** 

![](_page_23_Picture_7.jpeg)

![](_page_23_Picture_8.jpeg)

![](_page_23_Picture_9.jpeg)

#### **DEUTSCHLAND**

Bayerisches Amt für Waldgenetik www.awg.bayern.de

#### **GRIECHENLAND**

Aristoteles-Universität Thessaloniki, Fakultät für Forst und Umwelt www.for.auth.gr

Generaldirektion für Forst und Landwirtschaft, Dezentrale Verwaltung von Mazedonien-Thrakien [www.damt.gov.gr](http://www.damt.gov.gr)

![](_page_23_Picture_15.jpeg)

![](_page_23_Picture_16.jpeg)

![](_page_23_Picture_17.jpeg)

DECENTRALIZED ADMINISTRATION of MACEDONIA & THRACE GENERAL DIRECTORATE of FORESTS & RURAL AFFAIRS

![](_page_23_Picture_19.jpeg)

Das Projekt wird vom EU-Programm LIFE+ kofinanziert.

![](_page_23_Picture_22.jpeg)

REPUBLIC OF SLOVENIA<br>MINISTRY OF THE ENVIRONMENT<br>AND SPATIAL PLANNING 厌

Bayerisches Staatsministerium für Ernährung, Landwirtschaft und Forsten

![](_page_23_Picture_25.jpeg)

![](_page_23_Picture_26.jpeg)

![](_page_23_Picture_27.jpeg)

![](_page_23_Picture_28.jpeg)

![](_page_23_Picture_29.jpeg)